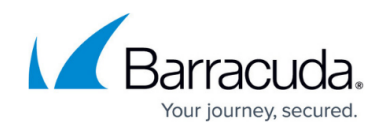

# **Microsoft Lync 2010 and 2013 Server Deployment**

#### <https://campus.barracuda.com/doc/19333283/>

Organizations can use the Barracuda Load Balancer ADC to enhance the scalability and availability of their Lync Server deployments (formerly known as Microsoft Office Communications Server).

Barracuda Networks has conducted interoperability tests between the Barracuda Load Balancer ADC and Microsoft Lync Server. This guide describes how to deploy the Barracuda Load Balancer ADC to provide scaling in a Lync environment.

For organizations that want a scalable solution, Microsoft recommends using a hardware load balancer to distribute the traffic among multiple Lync Servers.

### **Product Versions and Prerequisites**

You must have:

- Barracuda Load Balancer ADC version 5.1 or 5.2.
- Microsoft<sup>®</sup> Lync® Server 2010 or 2013 Enterprise Edition.
- At least the minimum number of Barracuda Load Balancer ADCs required for your deployment:

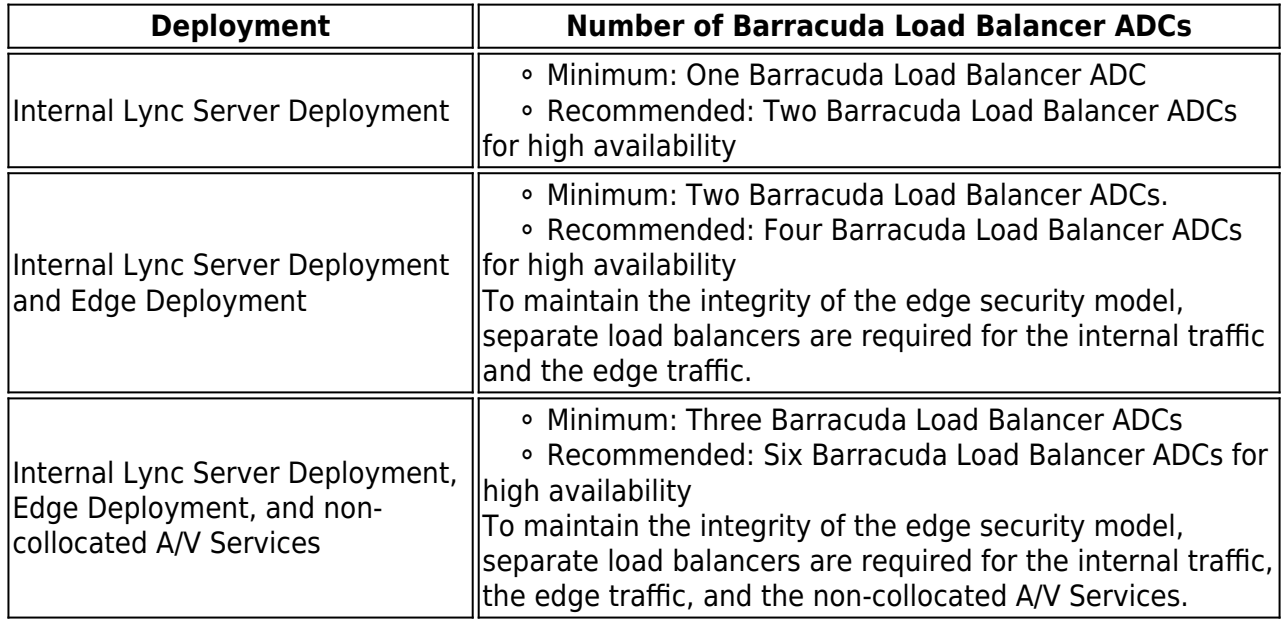

Installed your Barracuda Load Balancer ADC(s), connected to the web interface, and activated your subscription(s).

If you want to deploy Lync Server with high availability, clustered your Barracuda Load Balancer ADCs. For more information, see [High Availability.](http://campus.barracuda.com/doc/18449241/)

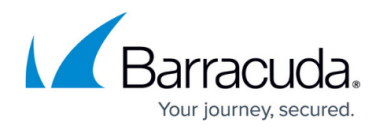

#### **Before Running Lync Topology Builder**

Do not run the Lync Topology Builder until instructed to do so by this deployment guide. All of the services on the Barracuda Load Balancer ADC must be configured before running the Topology Builder.

### **Support for Office Web Apps Server and Lync Server (for internal users only)**

Office Web Apps Server is a new Office server product that delivers browser-based versions of Word, PowerPoint, Excel, and OneNote. A single Office Web Apps server farm can support users who access Office files through SharePoint 2013, Lync Server 2013, Exchange Server 2013, shared folders, and websites.

After the Office Web Apps server and Lync server are integrated, internal users can start sharing PowerPoint presentations without any further changes on the Barracuda Load Balancer ADC.

#### **Additional References**

Refer to the Microsoft TechNet library for the following:

- A description of ports and protocols used by the servers, load balancers, and clients in a Microsoft Lync deployment environment
	- 2010 [http://technet.microsoft.com/en-us/library/gg398833\(v=ocs.14\).aspx](http://technet.microsoft.com/en-us/library/gg398833(v=ocs.14).aspx)
	- 2013 <http://technet.microsoft.com/en-us/library/gg398833.aspx>
- Microsoft Lync Server Documentation
	- 2010 [http://technet.microsoft.com/en-us/library/gg398616\(v=ocs.14\).aspx](http://technet.microsoft.com/en-us/library/gg398616(v=ocs.14).aspx)
	- 2013 <http://technet.microsoft.com/en-us/library/gg398616.aspx>
- Deploy Office Web Apps Server [http://technet.microsoft.com/en-us/library/jj219455\(v=office.15\).aspx](http://technet.microsoft.com/en-us/library/jj219455(v=office.15).aspx)
- Configuring Integration with Office Web Apps Server and Lync Server 2013 <http://technet.microsoft.com/library/3370ab55-9949-4f32-b88b-5cffed6aaad8>

### **Terminology**

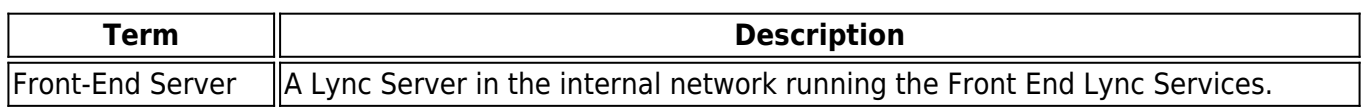

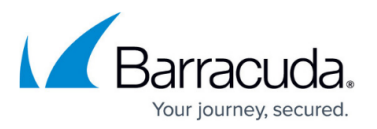

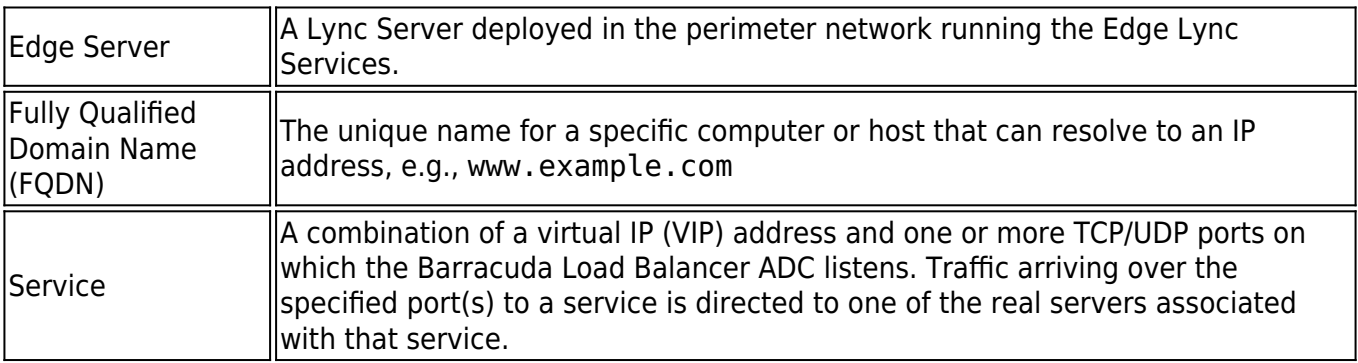

## **Deploying with Microsoft Lync Server**

Before you deploy with Microsoft Lync Server, you must understand your deployment options. See [Understanding Microsoft Lync Server Deployment Options.](http://campus.barracuda.com/doc/19333288/)

Then see [How to Deploy with Microsoft Lync Server 2010 and 2013](http://campus.barracuda.com/doc/19333290/) for instructions on how to deploy with the Microsoft Lync Server.

# Barracuda Load Balancer ADC

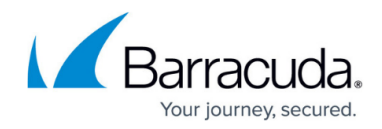

© Barracuda Networks Inc., 2019 The information contained within this document is confidential and proprietary to Barracuda Networks Inc. No portion of this document may be copied, distributed, publicized or used for other than internal documentary purposes without the written consent of an official representative of Barracuda Networks Inc. All specifications are subject to change without notice. Barracuda Networks Inc. assumes no responsibility for any inaccuracies in this document. Barracuda Networks Inc. reserves the right to change, modify, transfer, or otherwise revise this publication without notice.